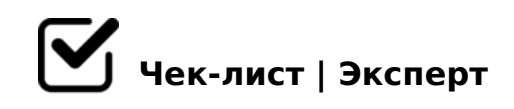

# **Тестовый чек-лист**

Тестовый чек-лист для задания. Чек-лист по созданию студенческой презентации.

### **Создание презентации**

- Создайте презентацию в PowerPoint *Нажать правой кнопкой мыши по рабочему столу и выбрать "создать" презентацию (PowerPoint, PPTX)*
- 

Создать титульный слайд и написать вступление презентации. *Название темы, ФИО автора другая в зависимости от требования информация.*

#### Создать слайды.

*Есть различные варианты слайдов. Определитесь, как вписать информацию в презентацию, на каких слайдах. Используйте пункты и подпункты, которые находятся в теме.*

#### Кратко изложить информацию в презентацию.

*Важно в презентации - это краткость и разборчивость. На экране должна быть передана основная (ключевая) информация.*

#### Добавить изображение информации.

Изображение в презентации является основной передачей информации. Её можно *разместить на одном слайде рядом с текстом.*

#### Создайте заключительный слайд.

*В заключении написан или изображён итог темы в презентации.*

## Библиографический список (Не обязательно, по требованию преподавателей)

81;8>3@0D8G5A:89 A?8A>: - MB> 8AB>G=8:8 8=D>@<0F88, 87 :>B>@K 20H59 ?@575=B0F88. "5:AB 8 87>1@065=85 : ?@575=B0F88 >B<5G05B/ :204@0B=KE A:>1:0E ( [1] ), :>B>@0O O2;O5BAO =><5@>< >?@545;Q==  $:$  O 1 > : LH59 8 = D > @ < 0 F88 > 1 @ 0109 B 5 A L :  $"$   $"$  C,  $4$  >  $:$  C < 5 = B 0 <,  $\geq$  1 J O A = O N 181;8>3@0D8G5A:89 A?8A>:.

- $\Box$ !;094: !?0A81> 70 2=8<0=85. (5>1O70B5;L=>)  $>6 => 0?8A0BL$  "!?0A81> 70 2=8<0=85", => >=> ?@8<5=05BAO : 1>;55 "45BA:8<" ?@575=B0F8O<.
- #1548BLAO 2 @01>B>A?>A>1=>AB8 ?@575=B0F88.  $\#1548B5AL$ ,  $GB > ?@575=B0F8O ? > 4 > 94QB$ :  $4@C38 <$  (5@A>=0;L=K9 4@C385 <C;L<5480. H81:8 <>3CB 70:;NG0BLAO 2: 8A?>;L7>20=85 =>2 ?@575=B0F88 8 53> 87>1@065=85 =0 AB0@>9 25@A88 <C;LB8<5488, A  $87 > 1 @ 065 = 80.$

 $!>740=>$  A ?><>ILN >=;09= A5@28A0 '5:-;8 $^{\circ}$ AtBp|s://Ac?h So@HBists.expert

[:0: MB> C1@](https://checklists.expert/page/help#white-label)0BL?